## **MONTER LE VM8202 - ANNEAU LED POUR TÊTE D'IMPRESSION 3D**

Vous avez besoin du module VM8202.

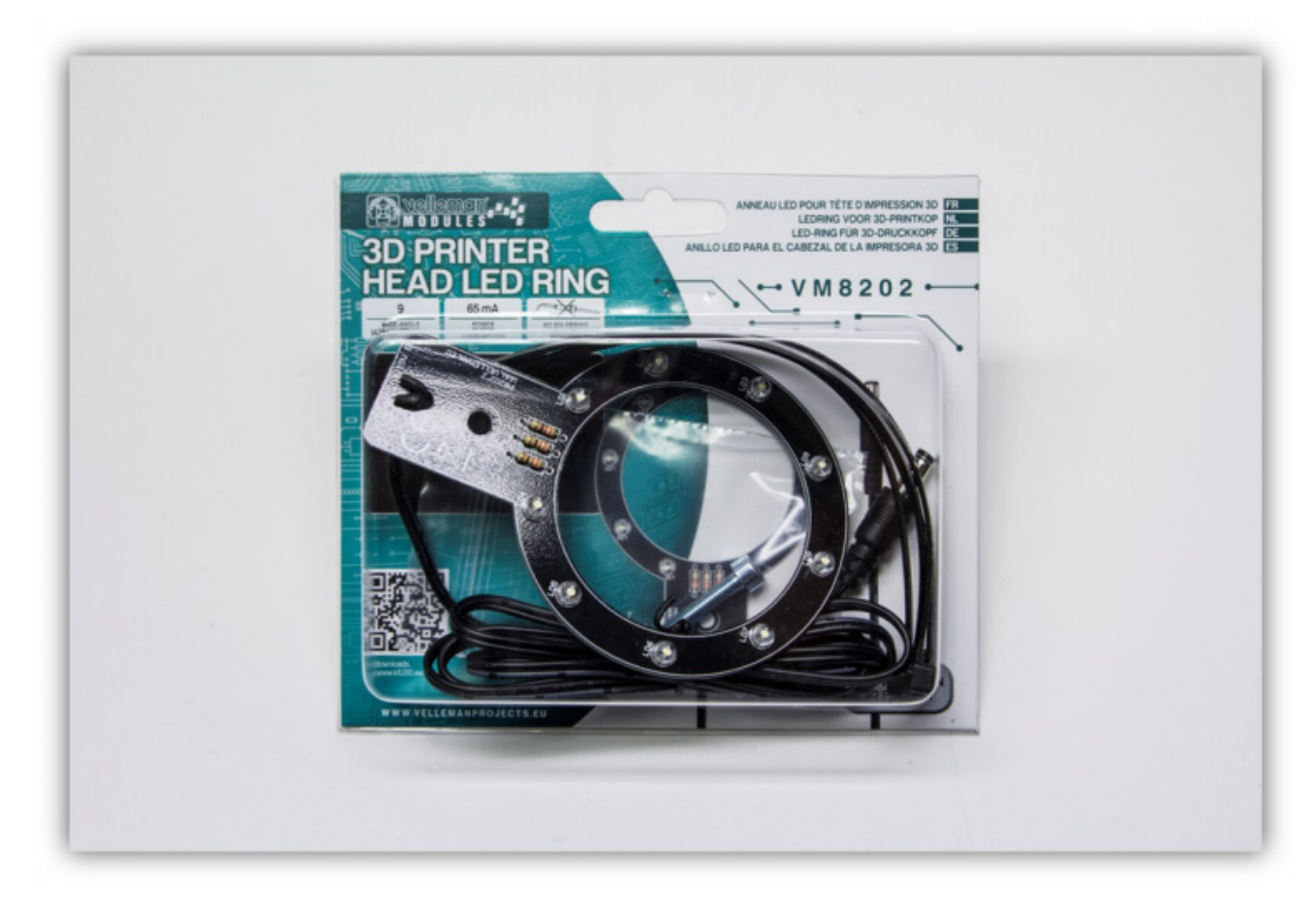

Desserrez le boulon droit du bloc d'extrusion.

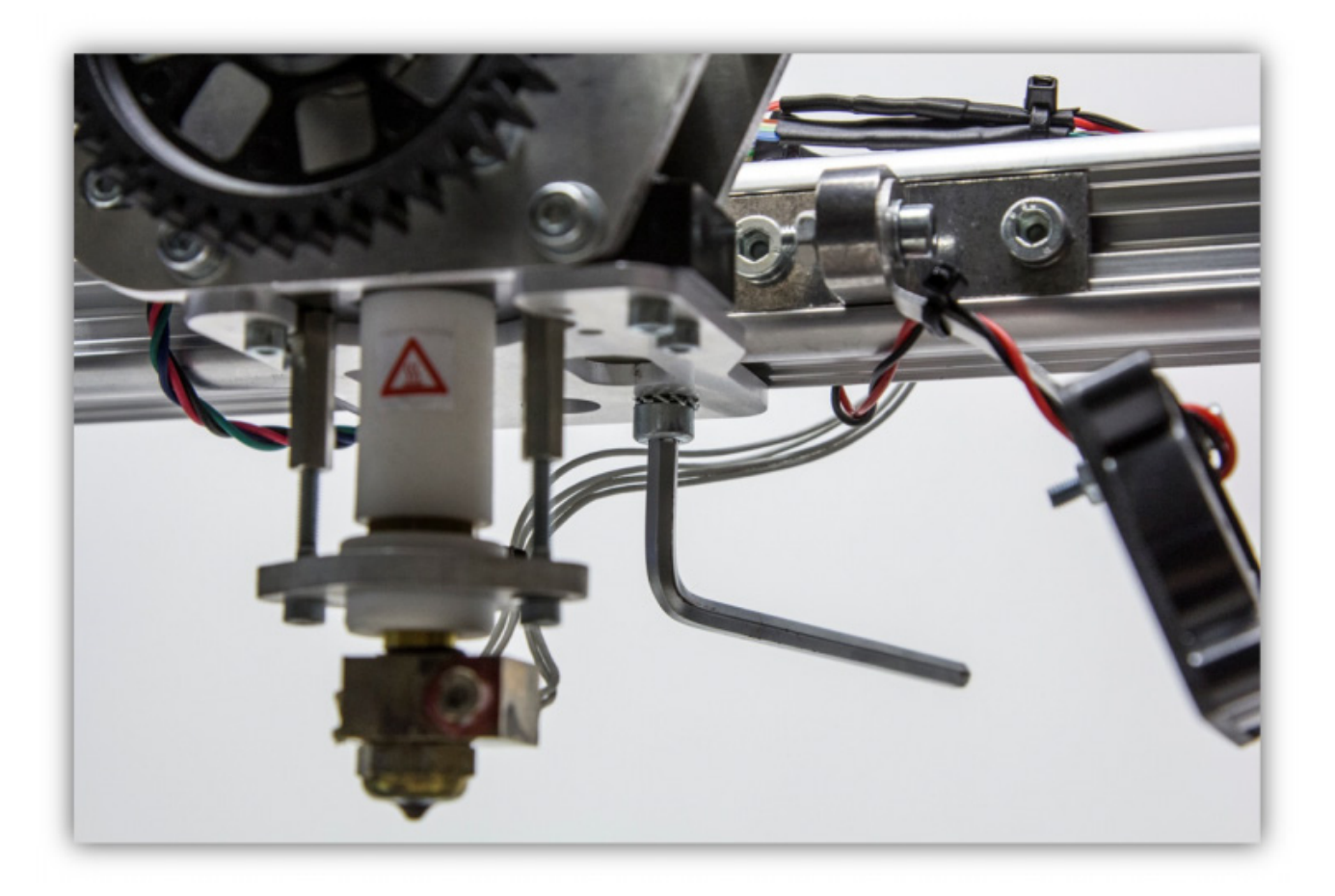

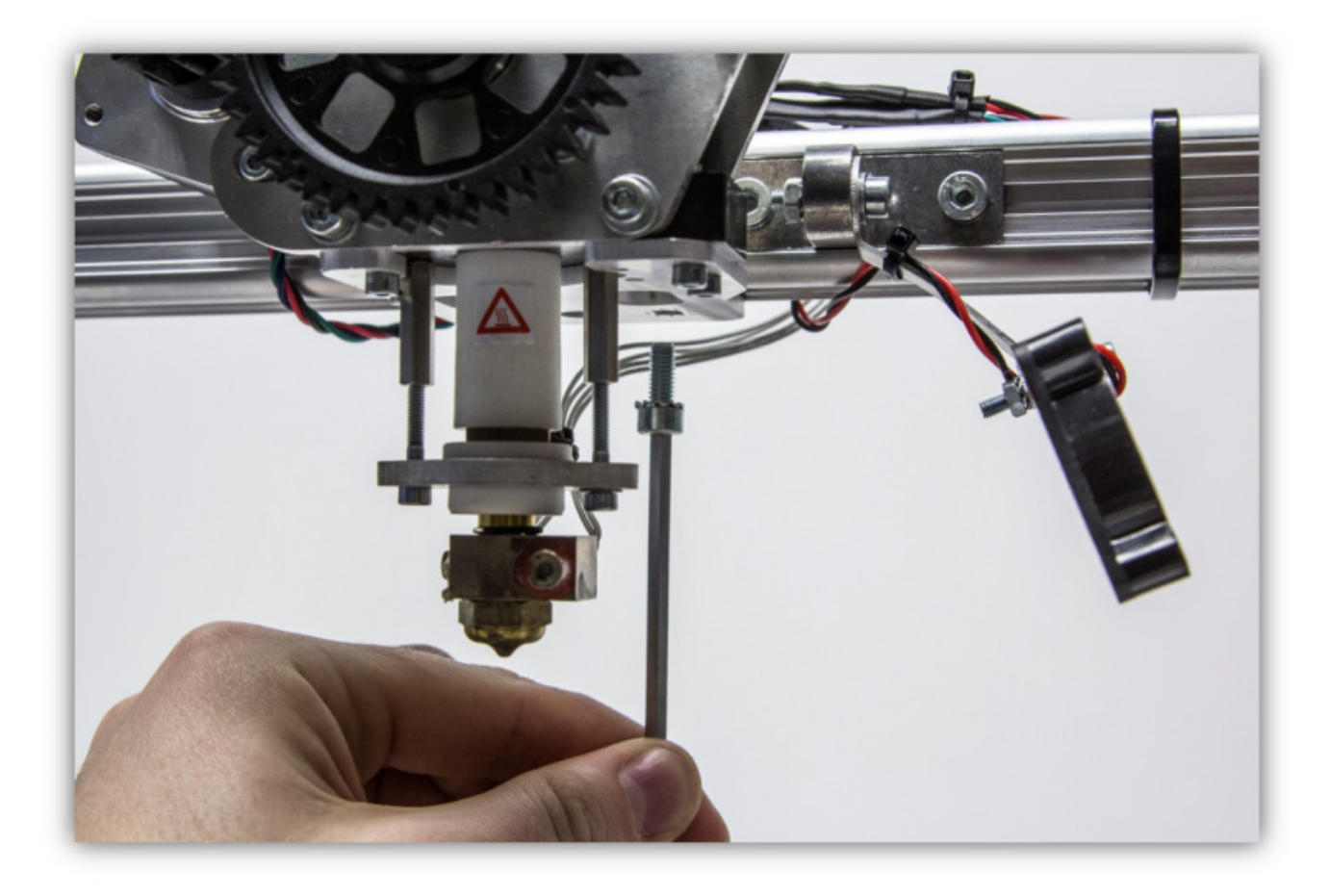

Faîtes glisser l'écrou carré vers la gauche afin de le voir à travers le trou au milieu.

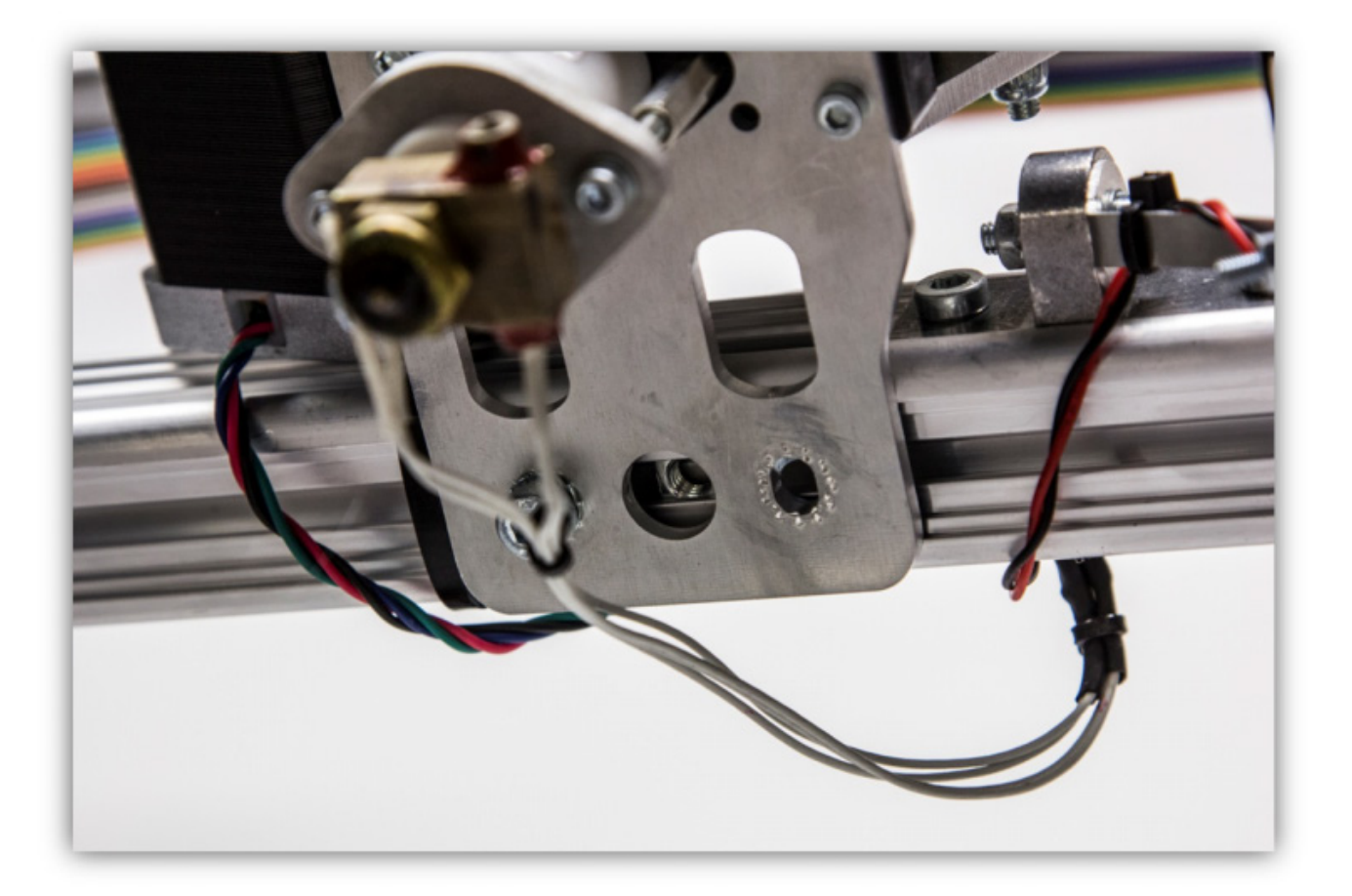

Utilisez le boulon, les rondelles et l'écrou hexagonal fournis comme suit :

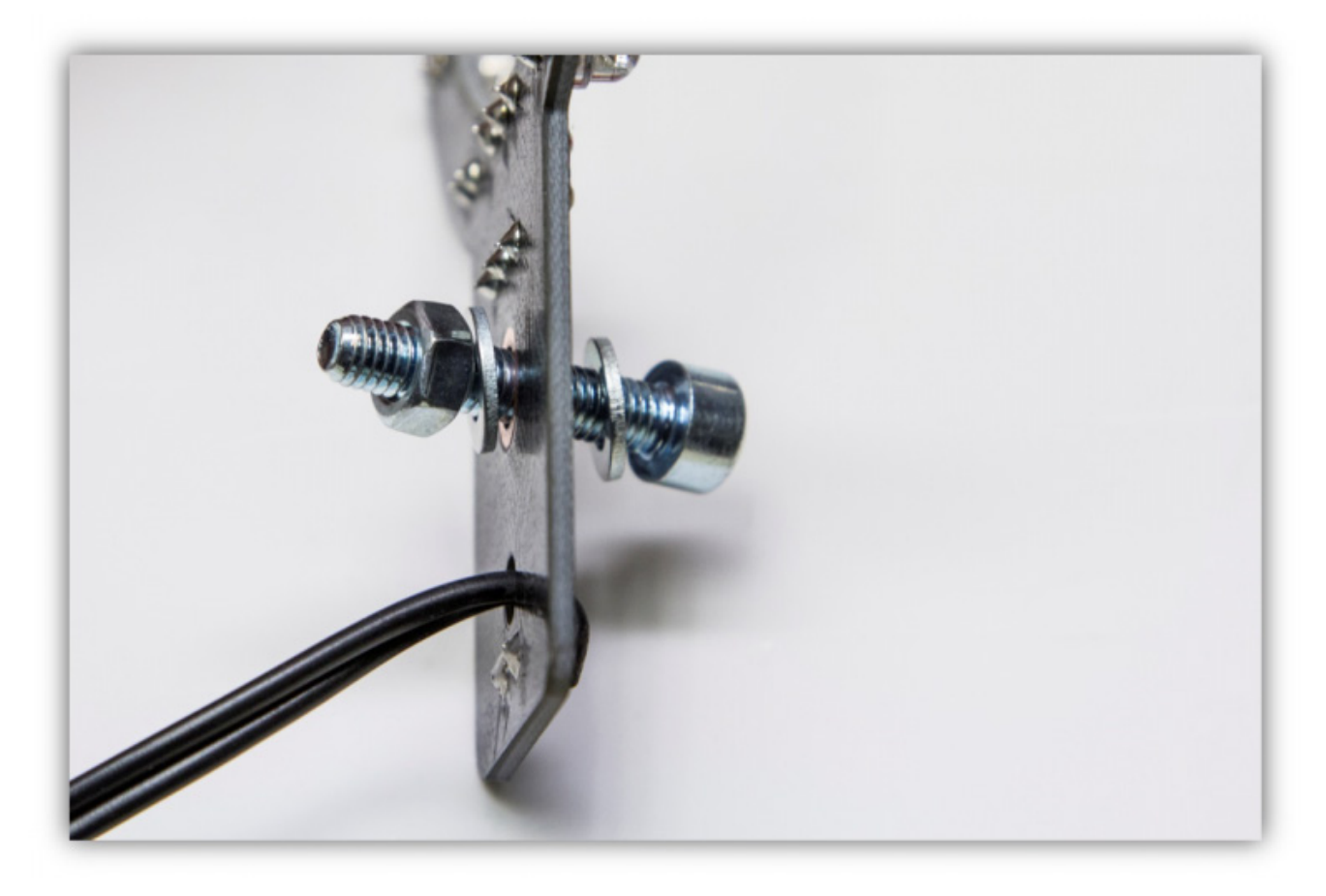

Vissez le bouton à travers le trou dans l'écrou carré et serrez le tout.

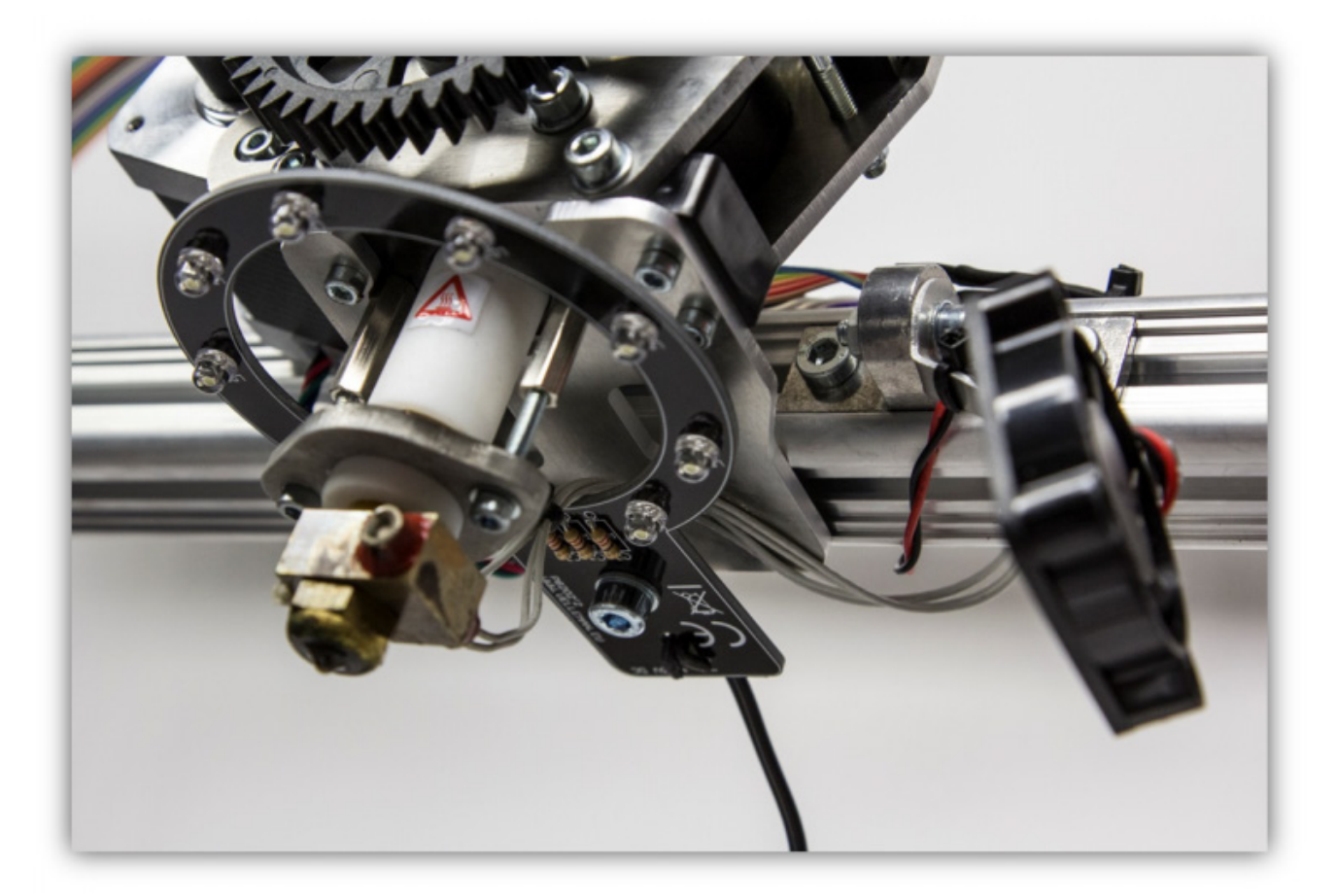

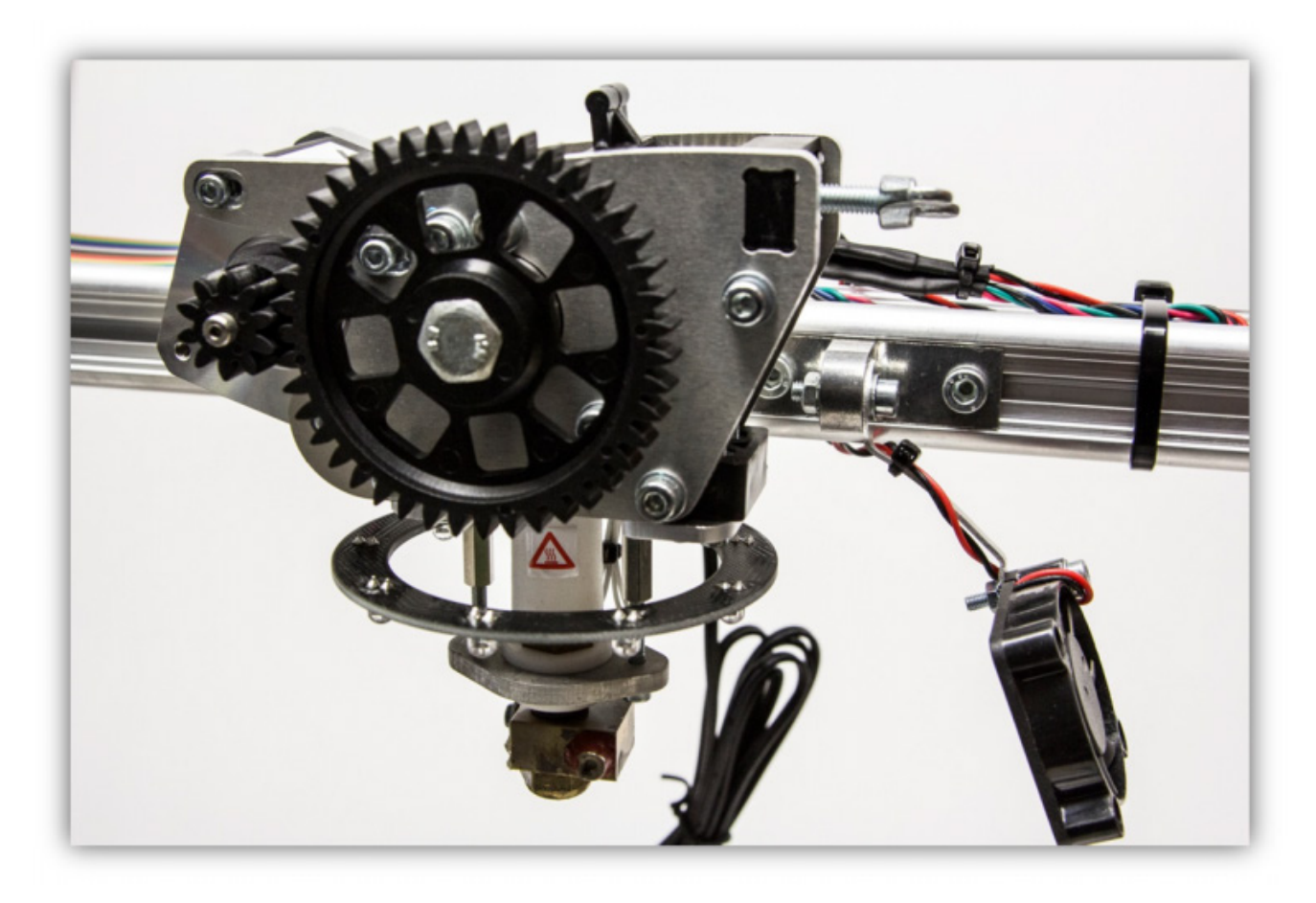

Faîtes glisser l'écrou carré restant dans le profilé en aluminium de droite.

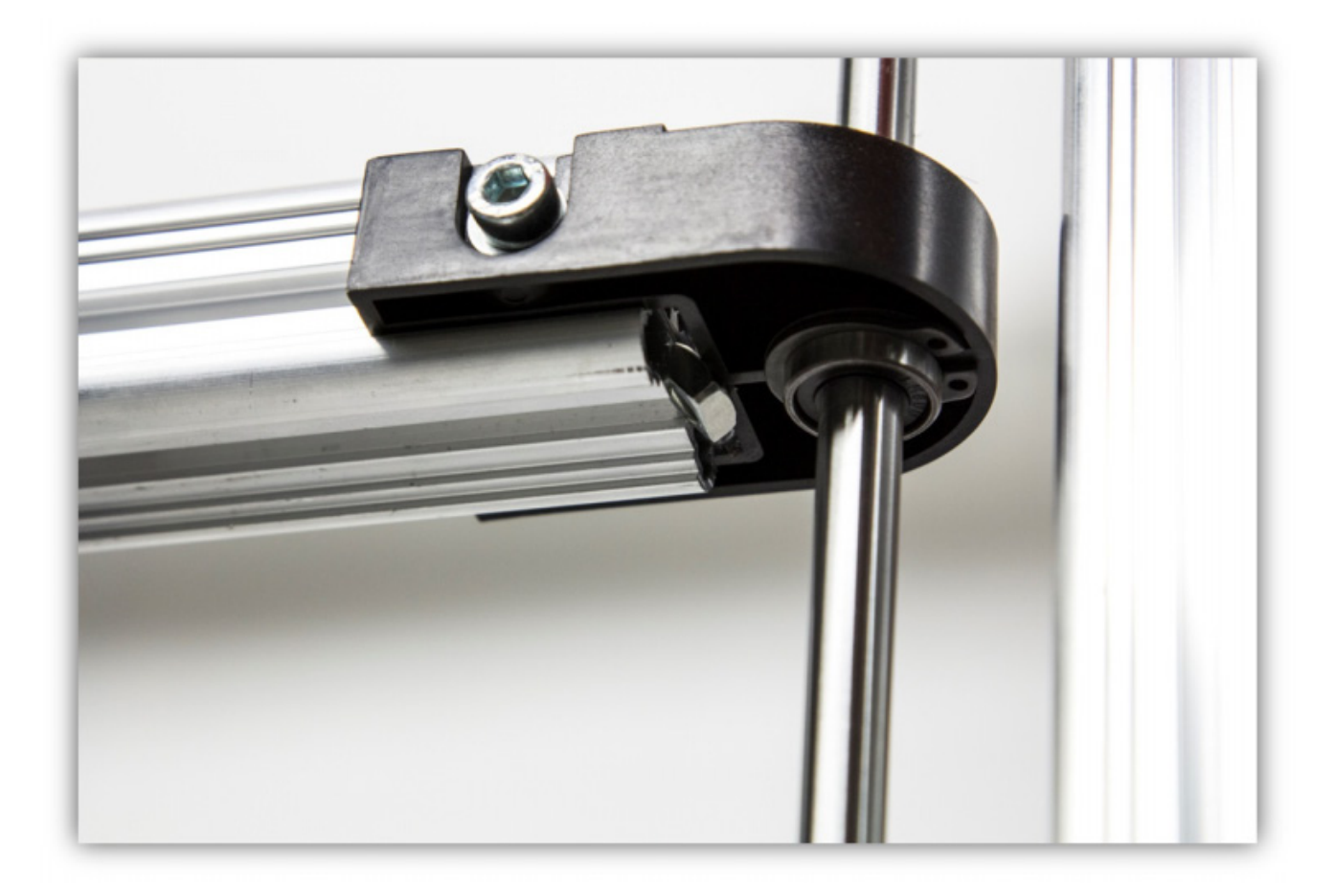

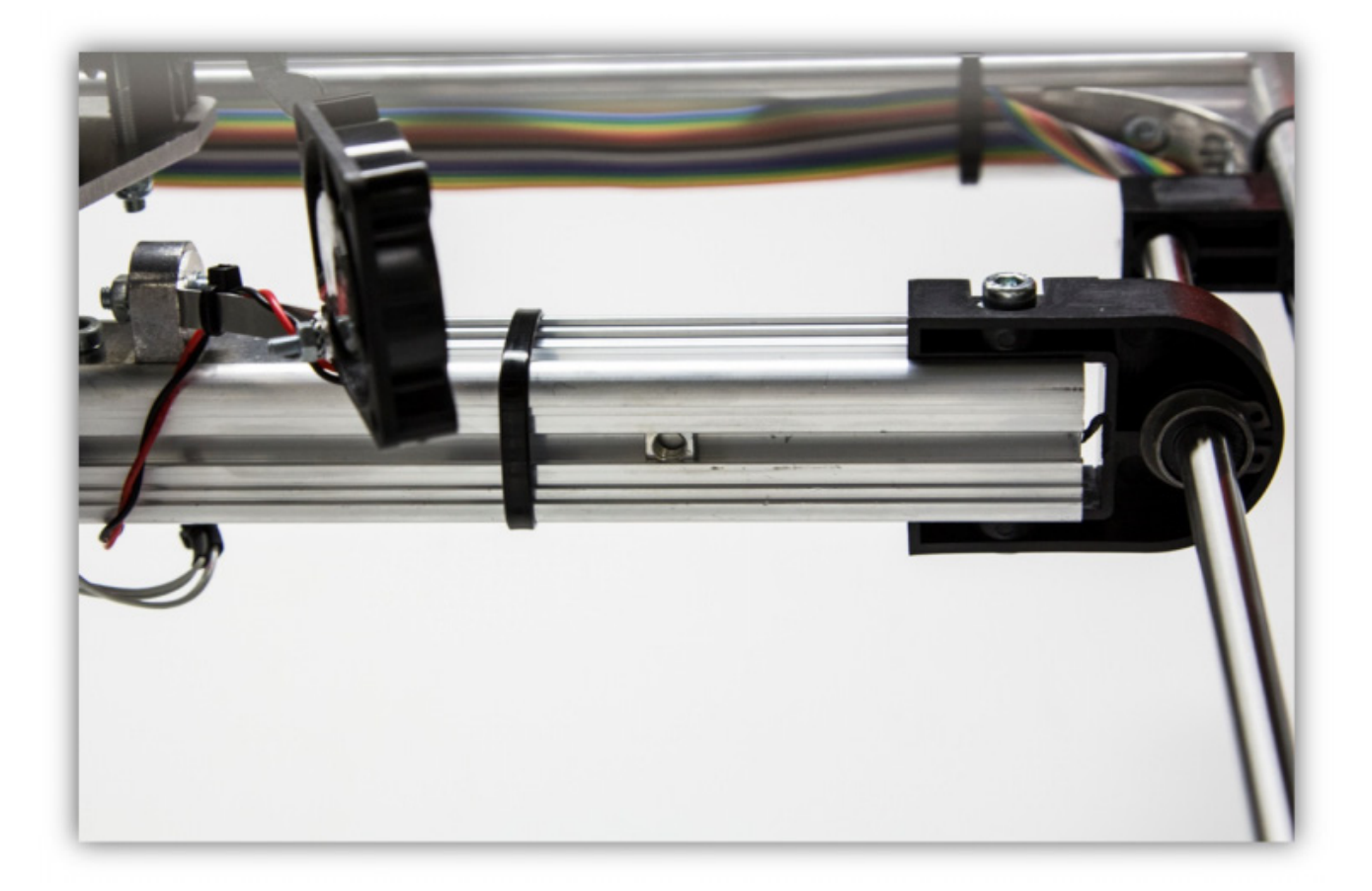

Utilisez une clé Allen pour faire glisser l'écrou carré dans la position du boulon enlevé précédemment.

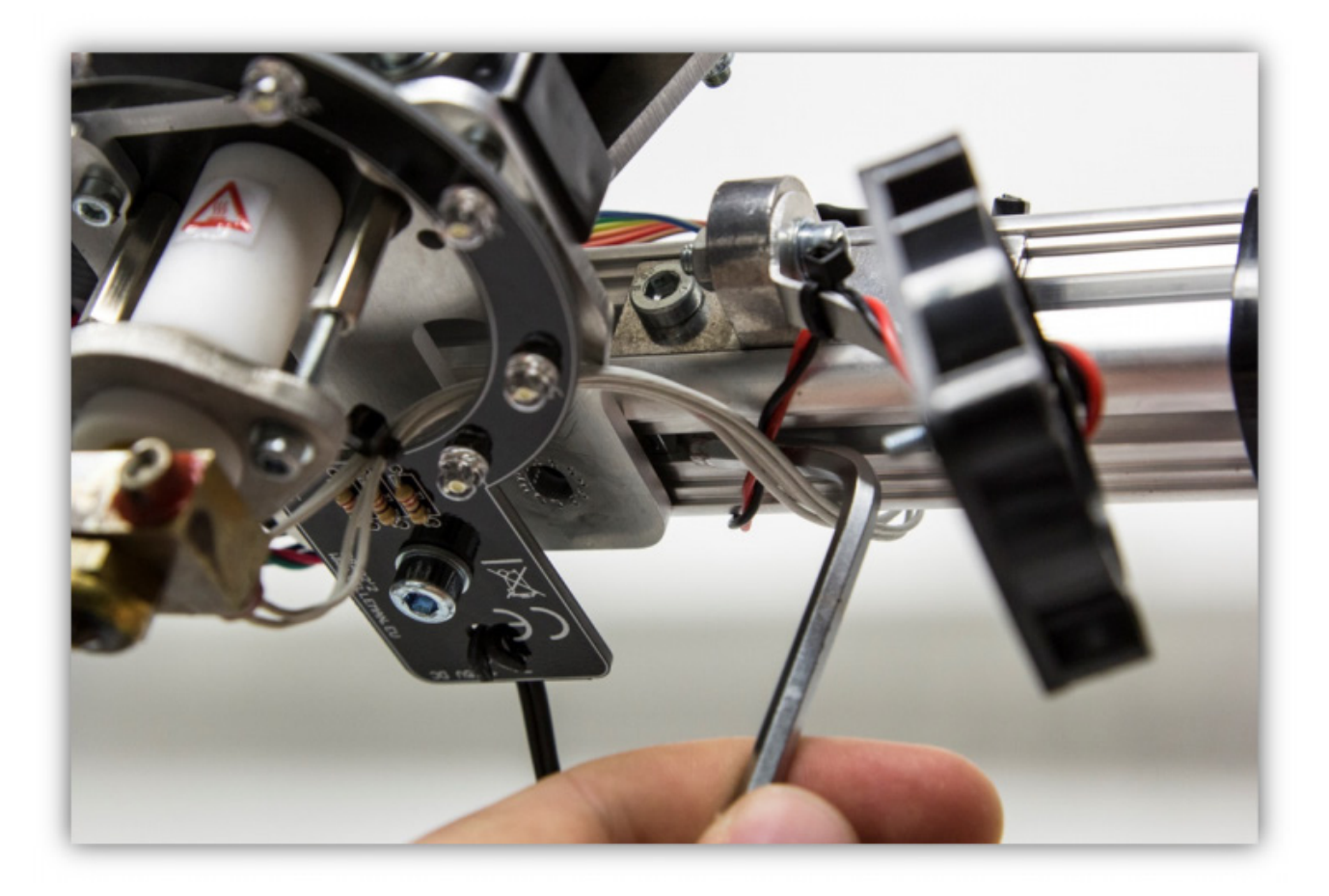

Remettez en place le boulon enlevé précédemment.

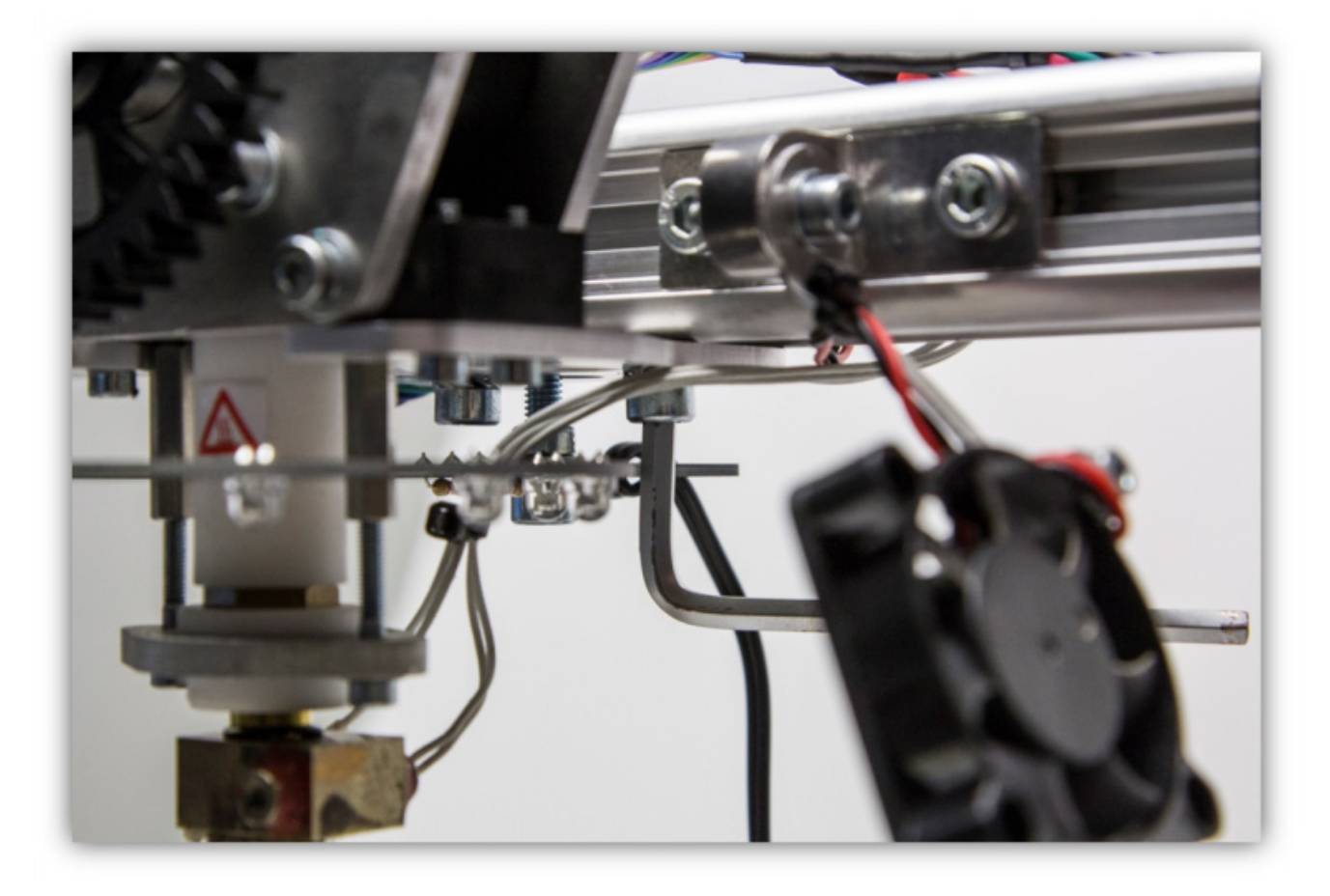

Utilisez les attaches pour fixer le câble du VM8202 au châssis.

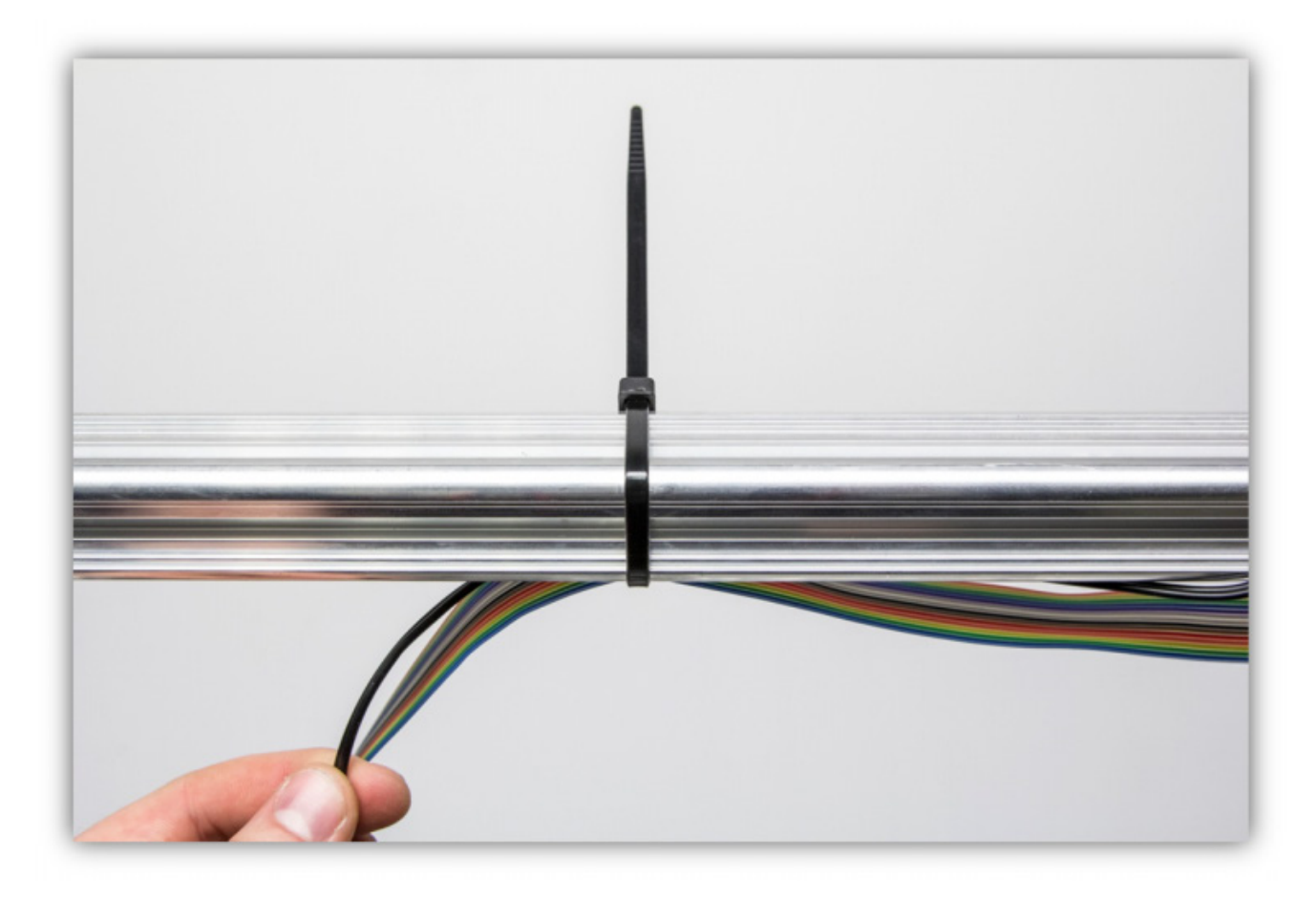

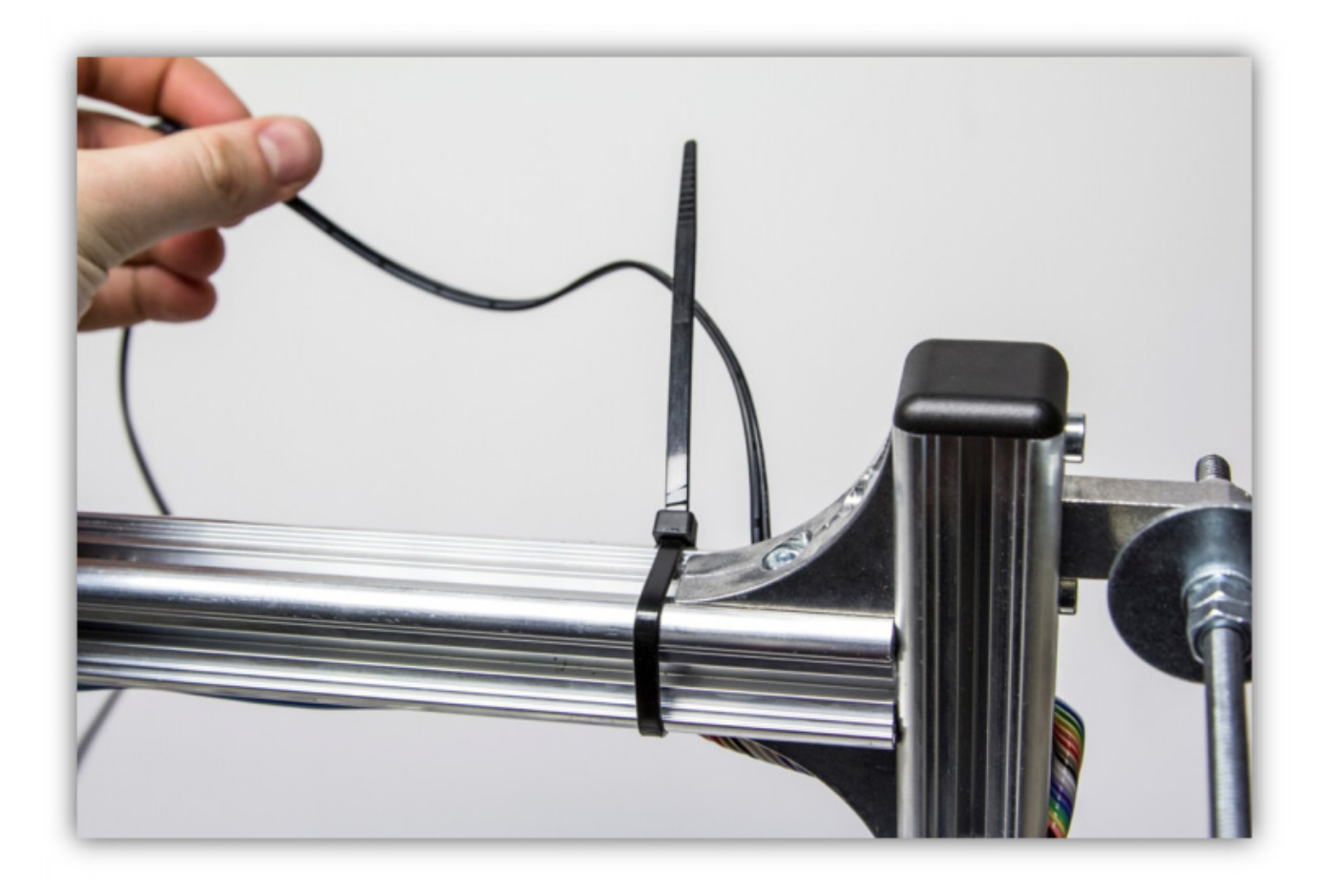

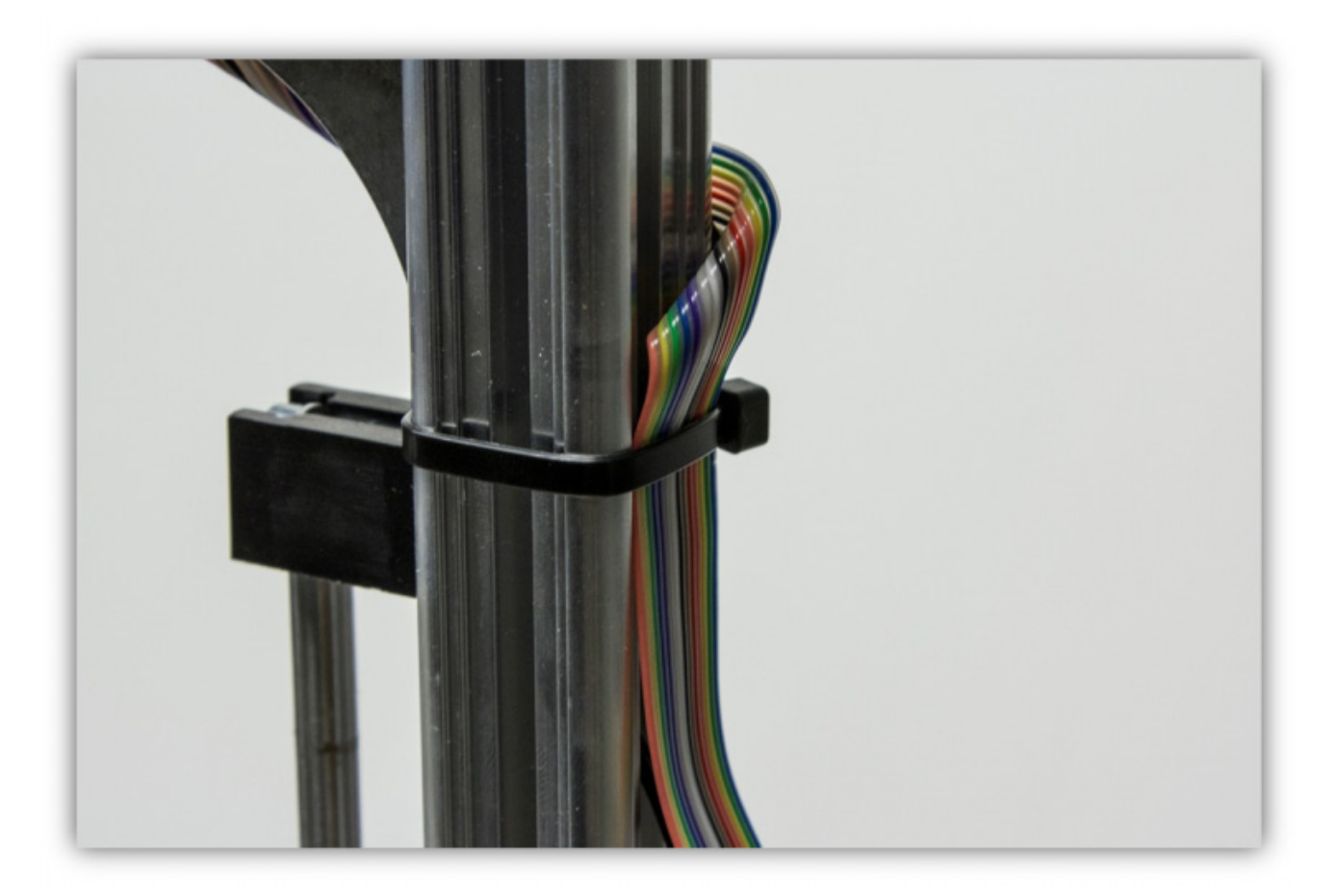

Branchez la fiche sur la prise DC de la carte mère.

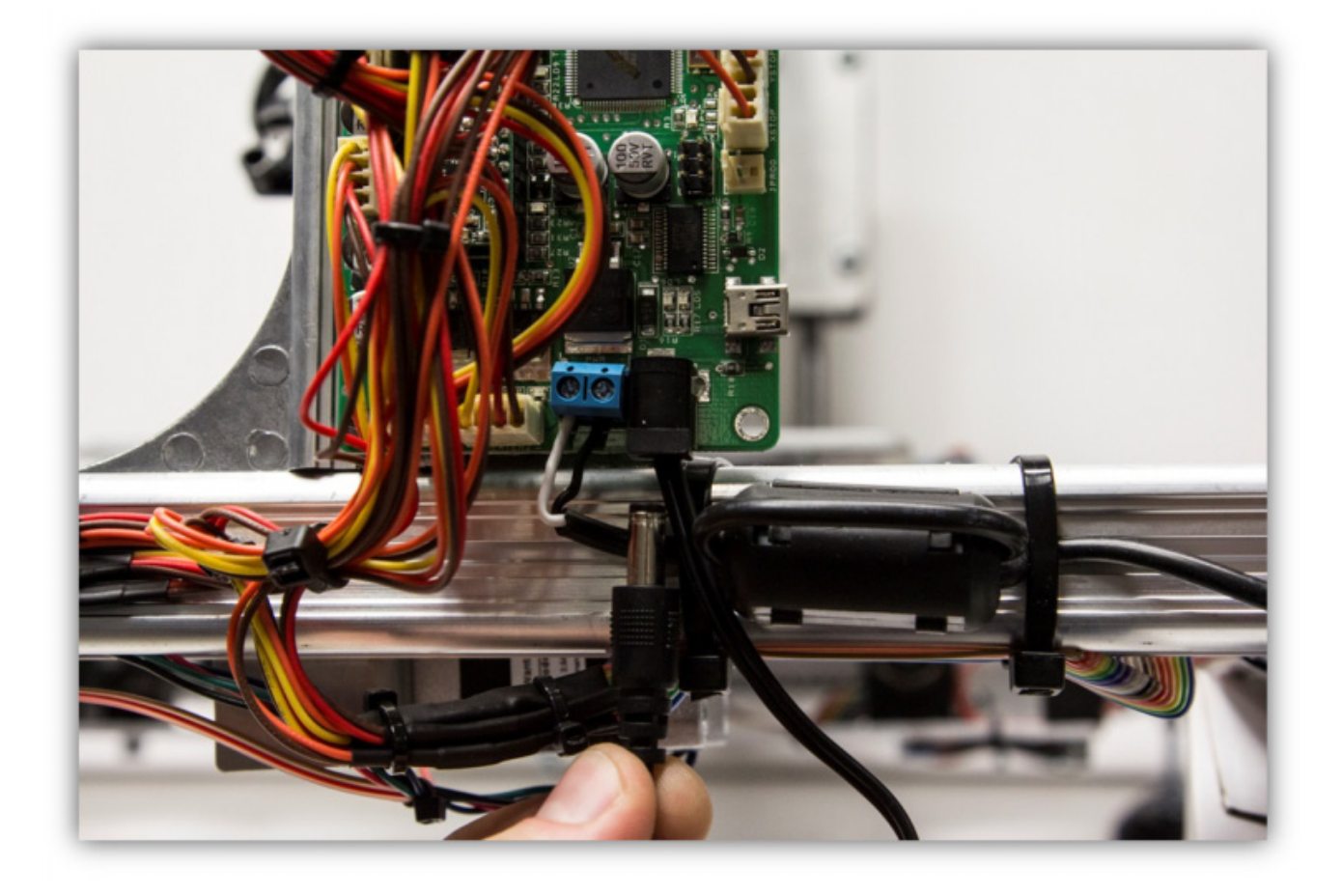

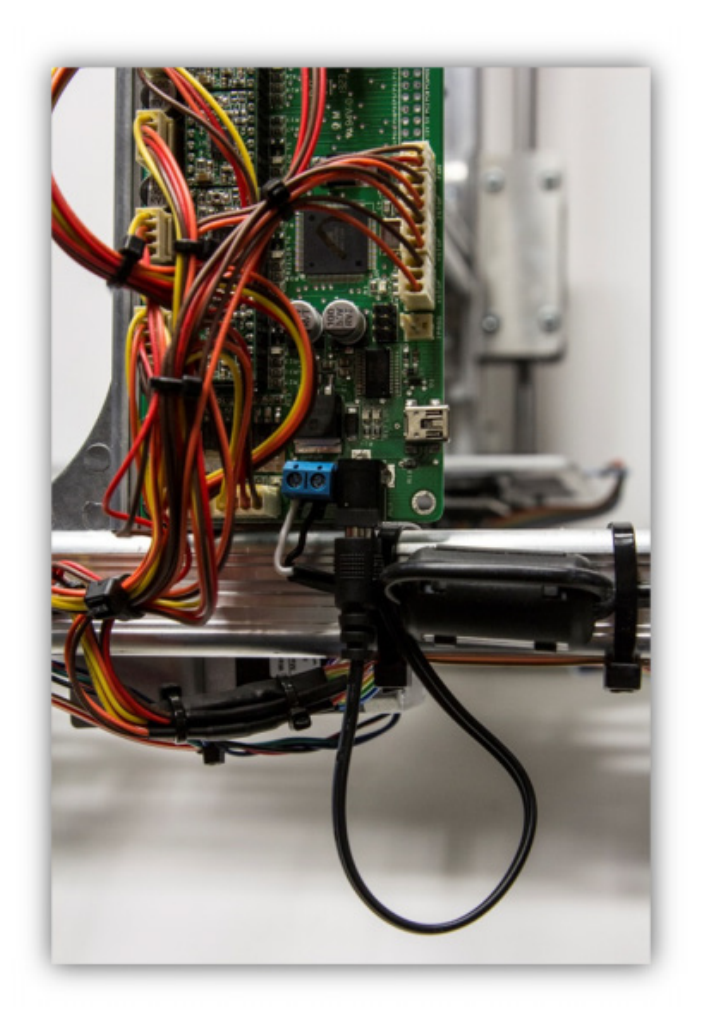